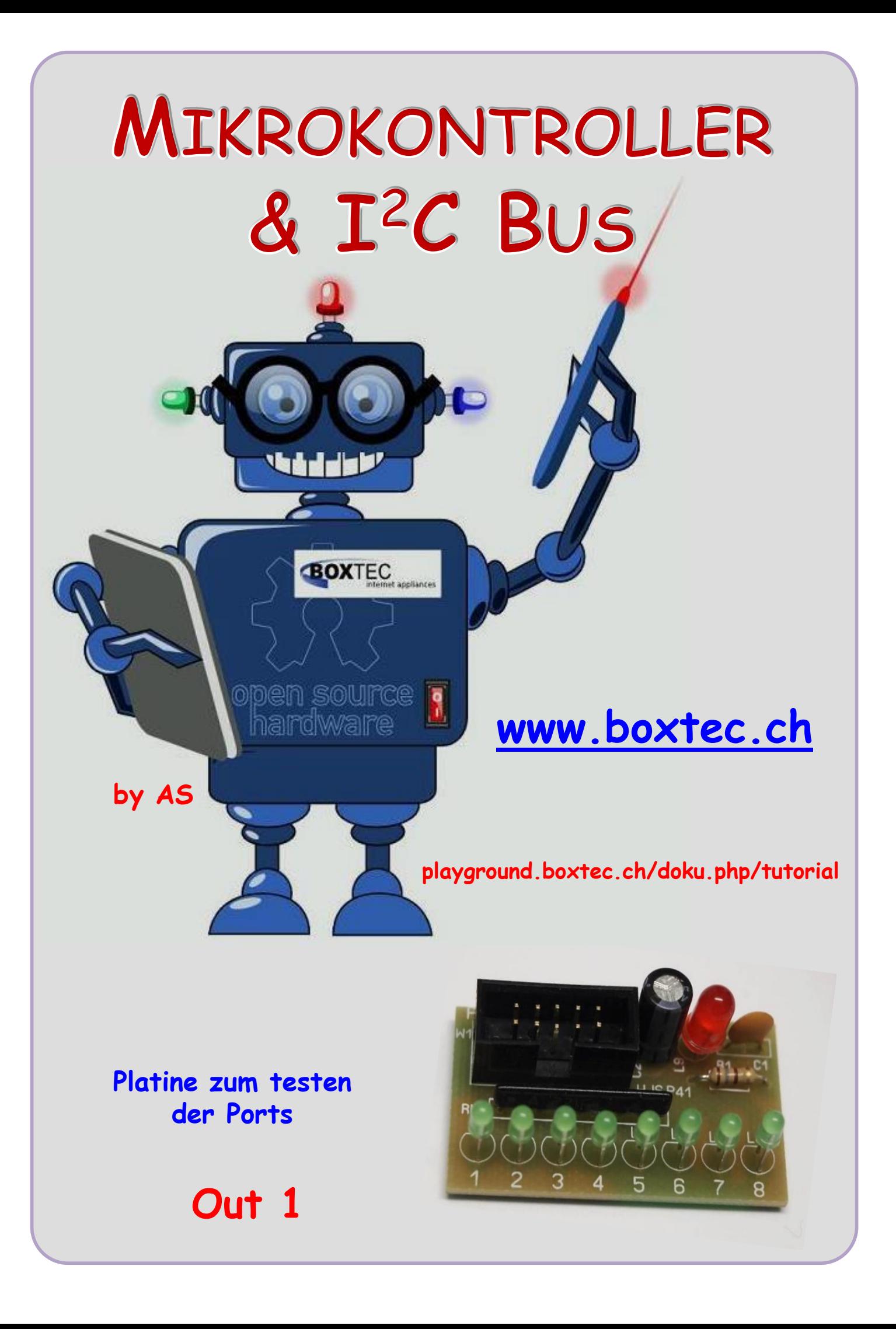

### **Copyright**

Sofern nicht anders angegeben, stehen die Inhalte dieser Dokumentation unter einer "Creative Commons - Namensnennung-NichtKommerziell-Weitergabe unter gleichen Bedingungen 3.0 DE Lizenz"

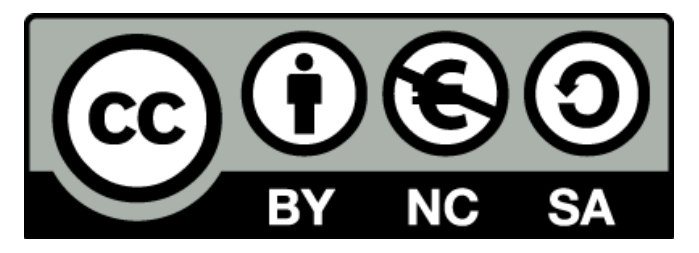

#### **Sicherheitshinweise**

Lesen Sie diese Gebrauchsanleitung, bevor Sie diesen Bausatz in Betrieb nehmen und bewahren Sie diese an einem für alle Benutzer jederzeit zugänglichen Platz auf. Bei Schäden, die durch Nichtbeachtung dieser Bedienungsanleitung verursacht werden, erlischt die Gewährleistung / Garantie. Für Folgeschäden übernehmen wir keine Haftung! Bei allen Geräten, die zu ihrem Betrieb eine elektrische Spannung benötigen, müssen die gültigen VDE-Vorschriften beachtet werden. Besonders relevant sind für diesen Bausatz die VDE-Richtlinien VDE 0100, VDE 0550/0551, VDE 0700, VDE 0711 und VDE 0860. Bitte beachten Sie auch nachfolgende Sicherheitshinweise:

- Nehmen Sie diesen Bausatz nur dann in Betrieb, wenn er zuvor berührungssicher in ein Gehäuse eingebaut wurde. Erst danach darf dieser an eine Spannungsversorgung angeschlossen werden.
- Lassen Sie Geräte, die mit einer Versorgungsspannung größer als 24 V- betrieben werden, nur durch eine fachkundige Person anschließen.
- In Schulen, Ausbildungseinrichtungen, Hobby- und Selbsthilfewerkstätten ist das Betreiben dieser Baugruppe durch geschultes Personal verantwortlich zu überwachen.
- In einer Umgebung in der brennbare Gase, Dämpfe oder Stäube vorhanden sind oder vorhanden sein können, darf diese Baugruppe nicht betrieben werden.
- Im Falle eine Reparatur dieser Baugruppe, dürfen nur Original-Ersatzteile verwendet werden! Die Verwendung abweichender Ersatzteile kann zu ernsthaften Sach- und Personenschäden führen. Eine Reparatur des Gerätes darf nur von fachkundigen Personen durchgeführt werden.
- Spannungsführende Teile an dieser Baugruppe dürfen nur dann berührt werden (gilt auch für Werkzeuge, Messinstrumente o.ä.), wenn sichergestellt ist, dass die Baugruppe von der Versorgungsspannung getrennt wurde und elektrische Ladungen, die in den in der Baugruppe befindlichen Bauteilen gespeichert sind, vorher entladen wurden.
- Sind Messungen bei geöffnetem Gehäuse unumgänglich, muss ein Trenntrafo zur Spannungsversorgung verwendet werden
- Spannungsführende Kabel oder Leitungen, mit denen die Baugruppe verbunden ist, müssen immer auf Isolationsfehler oder Bruchstellen kontrolliert werden. Bei einem Fehler muss das Gerät unverzüglich ausser Betrieb genommen werden, bis die defekte Leitung ausgewechselt worden ist.
- Es ist auf die genaue Einhaltung der genannten Kenndaten der Baugruppe und der in der Baugruppe verwendeten Bauteile zu achten. Gehen diese aus der beiliegenden Beschreibung nicht hervor, so ist eine fachkundige Person hinzuzuziehen

#### **Bestimmungsgemäße Verwendung**

- Auf keinen Fall darf 230 V~ Netzspannung angeschlossen werden. Es besteht dann Lebensgefahr!
- Dieser Bausatz ist nur zum Einsatz unter Lern- und Laborbedingungen konzipiert worden. Er ist nicht geeignet, reale Steuerungsaufgaben jeglicher Art zu übernehmen. Ein anderer Einsatz als angegeben ist nicht zulässig!
- Der Bausatz ist nur für den Gebrauch in trockenen und sauberen Räumen bestimmt.
- Wird dieser Bausatz nicht bestimmungsgemäß eingesetzt kann er beschädigt werden, was mit Gefahren, wie z.B. Kurzschluss, Brand, elektrischer Schlag etc. verbunden ist. Der Bausatz darf nicht geändert bzw. umgebaut werden!
- Für alle Personen- und Sachschäden, die aus nicht bestimmungsgemäßer Verwendung entstehen, ist nicht der Hersteller, sondern der Betreiber verantwortlich. Bitte beachten Sie, dass Bedien- und /oder Anschlussfehler außerhalb unseres Einflussbereiches liegen. Verständlicherweise können wir für Schäden, die daraus entstehen, keinerlei Haftung übernehmen.
- Der Autor dieses Tutorials übernimmt keine Haftung für Schäden. Die Nutzung der Hard- und Software erfolgt auf eigenes Risiko.

# **Out 1 – Eine Platine zum testen der Ports**

Im letzten Tut haben wir uns die Verbindungskabel angesehen und eine 10 polige Verbindung mit einem Flachbandkabel und zwei Buchsenstecker gebaut.

Es blieb das Problem der Funktion. Um einen Fehlerfreien Betrieb zu gewährleisten müssen alle Adern einzeln gegeneinander auf Kurzschluss oder Unterbrechung gemessen werden. Ein Kurzschluss kann zu einer Überlastung eines Pins führen und damit unseren Prozessor zerstören. Es gibt auch die Möglichkeit, dass das Verbindungskabel eine Unterbrechung hat, die unentdeckt geblieben ist. Nach stundenlangen suchen im Programm müssen wir dann feststellen, dass das Programm korrekt funktioniert und nur eine LED nicht angesteuert wird.

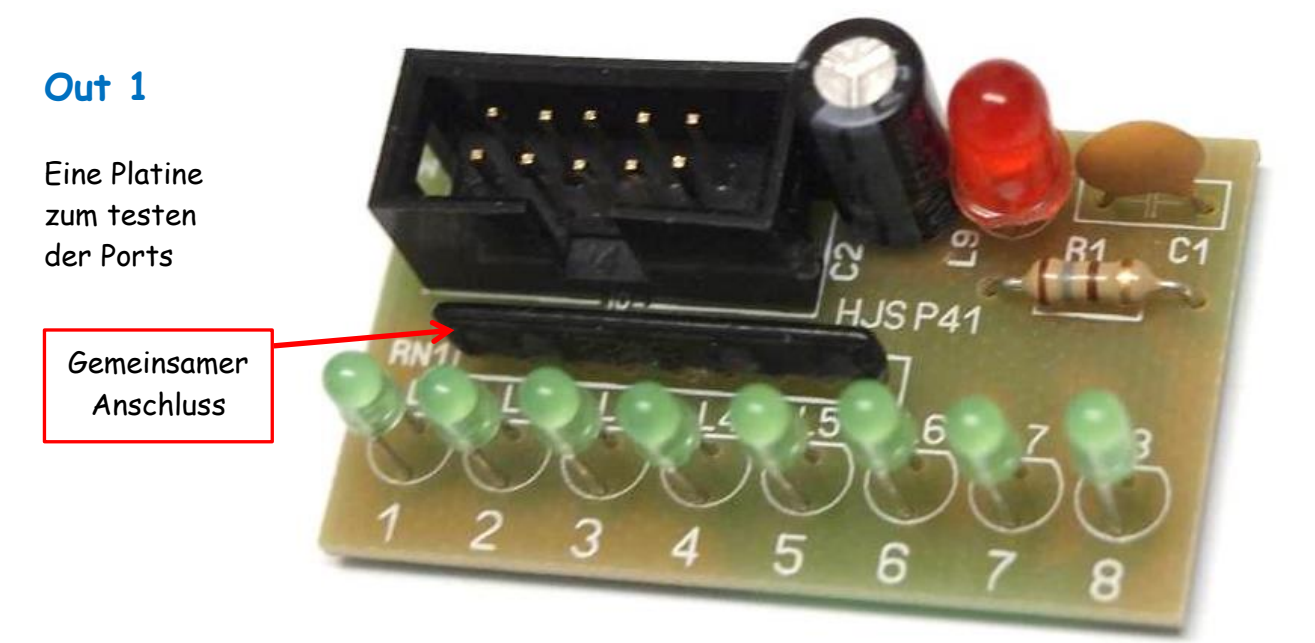

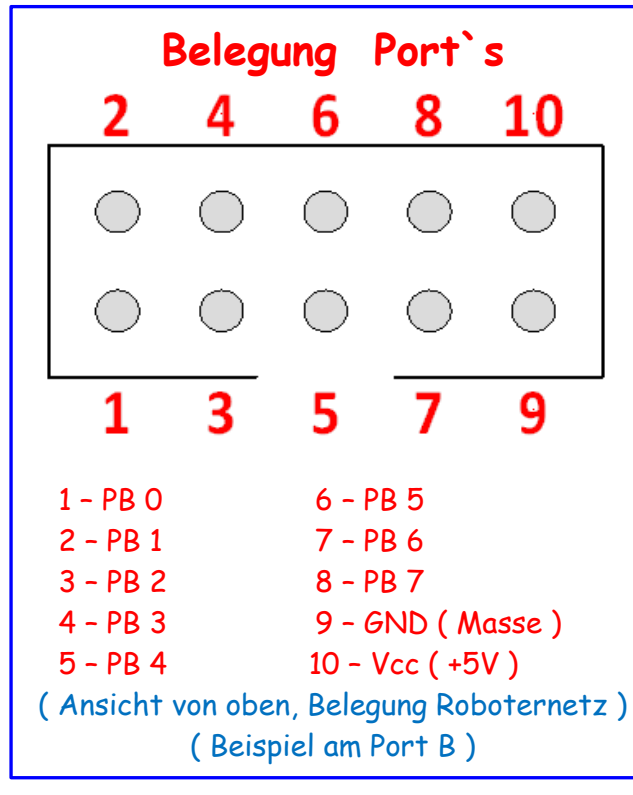

Sehen wir uns nochmal die Belegung eines Ports an.

Wir haben an einer Buchse alle 8 Pins eines Ports anliegen.

Zusätzlich haben wir noch GND und Vcc. Und das wichtigste, wir haben ein Board mit einem Prozessor zur Verfügung. Dann brauchen wir noch ein kleines Programm und der Rechner übernimmt die komplette Überprüfung für uns.

Sehen wir uns erst einmal die Schaltung an:

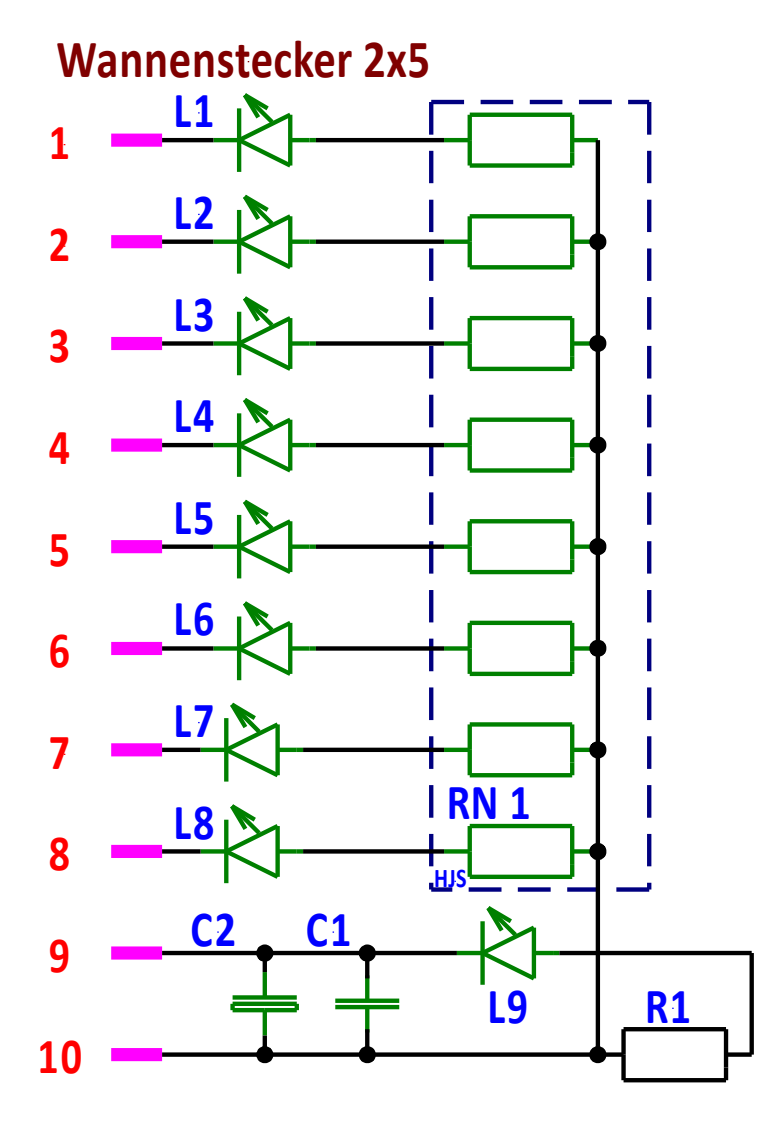

## Funktion:

Die 8 Pins eines Ports werden jeweils mit einer LED beschaltet und gemeinsam durch ein Widerstandsnetzwerk auf Vcc (+5V) gelegt.

Eine weitere LED mit Vorwiderstand zeigt die Betriebsspannung an. Die Betriebsspannung wird noch einmal mit einem Kondensator und einem

Elko gesiebt. Wird durch das Programm ein Pin geschaltet, so wird die entsprechende LED auf GND gelegt und leuchtet. Das Anliegen der Betriebsspannung wird durch die LED 9 angezeigt.

## **Bauteile:**

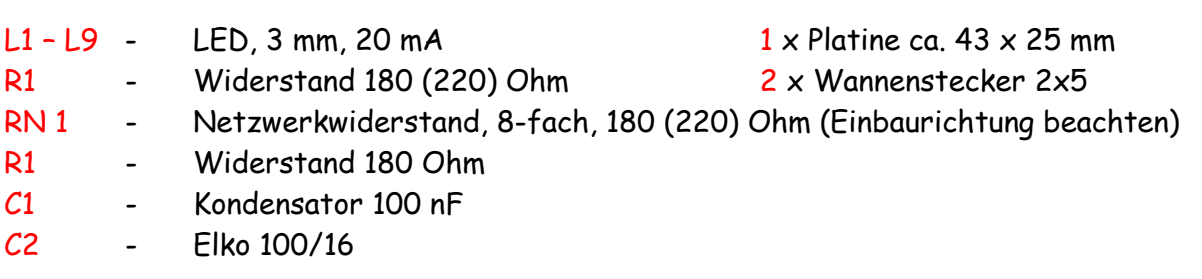

Der Anfang des RN ist durch ein quadratisches Pad auf der Platine gekennzeichnet. Das RN besteht aus 8 gleichen Widerständen, die Sternförmig zusammen geschaltet sind. Sie haben einen gemeinsamen Anschluss. Dieser ist auf dem RN durch einen kleinen Aufdruck gekennzeichnet. Ansonsten hift nur durchmessen.

Die LED habe ich erhöht montiert, damit sie besser zur Geltung kommen. LED`s mit einem Durchmesser von 3mm reichen vollständig aus. Wenn ihr LED`s mit anderen Strömen verwendet müssen die Widerstände angepasst werden.

Sehen wir uns die Leiterplatte an:

Ansicht der Platine mit Bestückungsdruck

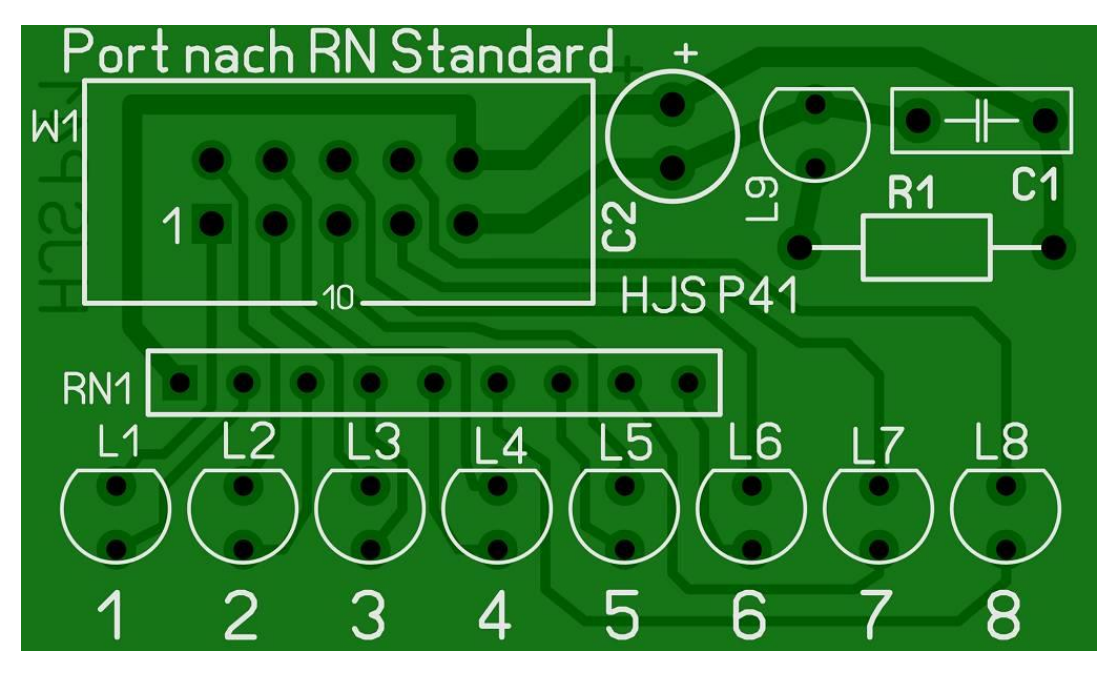

Ansicht der Platine in der Durchsicht

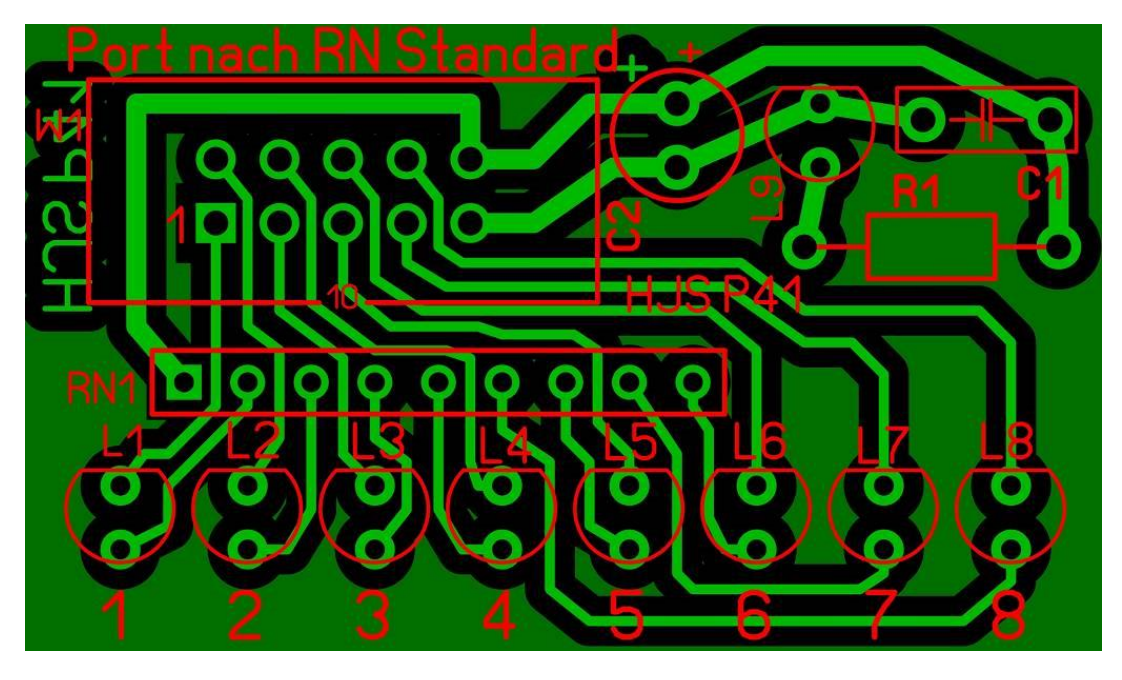

So könnte die Platine aussehen. Beachtet bitte die Grösse der Platine. Sie beträgt nur 43 x 25 mm.

#### Mögliche Fehler beim Test der Kabel mit der Platine

- Keine Anzeige der Betriebsspannung mit der LED L9
- Es leuchtet keine der LED 1 8
- Es leuchten mehrere LED gleichzeitig
- Einzelne LED leuchten nicht

#### Mögliche Ursachen

Sehen wir uns einmal die Belegung des 10 polg. Steckers an. Am Pin 9 liegt Masse (GND) an. Am Pin 10 liegt +5V (Vcc). Fehlt eine dieser Verbindungen, erfolgt keine Anzeige der Betriebsspannung.

Die LED liegen über das RN (Widerstandnetzwerk) an +5V. Über die Pins 1 – 8 werden die einzelnen LED`s im Prozessor auf Masse gelegt. Leuchten einzelne PIN-LED auf und die L9 (Betriebsspannung) nicht, so könnte die Masse (GND) fehlen. Leuchten einzelne LED nicht, so könnte eine Unterbrechung an den Pins oder im Kabel vorliegen. Leuchten 2 oder mehr LED gleichzeitig könnte ein Kurzschluss zwischen einzelnen Pins oder am Kabel vorliegen. Bei einem verdrehen des ganzen Kabels (rote Ader auf der falschen Seite) besteht grosse Gefahr für den Prozessor. Da Masse an einem falschen Pin anliegt, könnte der Prozessor zerstört werden. Die im Programm eingestellte Zeit beträgt ca. 500 ms, das sind 0,5 Sekunden. Diese Zeit kann man einfach mitzählen. Wenn die LED deutlich schneller oder langsamer laufen, muss man die eingestellte Frequenz des Quarzes im Programm überprüfen. Wenn diese stimmt, (16MHz – 16 000 000) dann gibt es noch die Möglichkeit, dass der Prozessor noch auf dem internen Takt steht (Auslieferungszustand). Dieser könnte dann 1 MHz sein.

Diese Platine hat noch einen weiteren Vorteil. Sie kann auch ganz einfach genutzt werden um den Zustand der Ports bzw. Pins anzuzeigen.

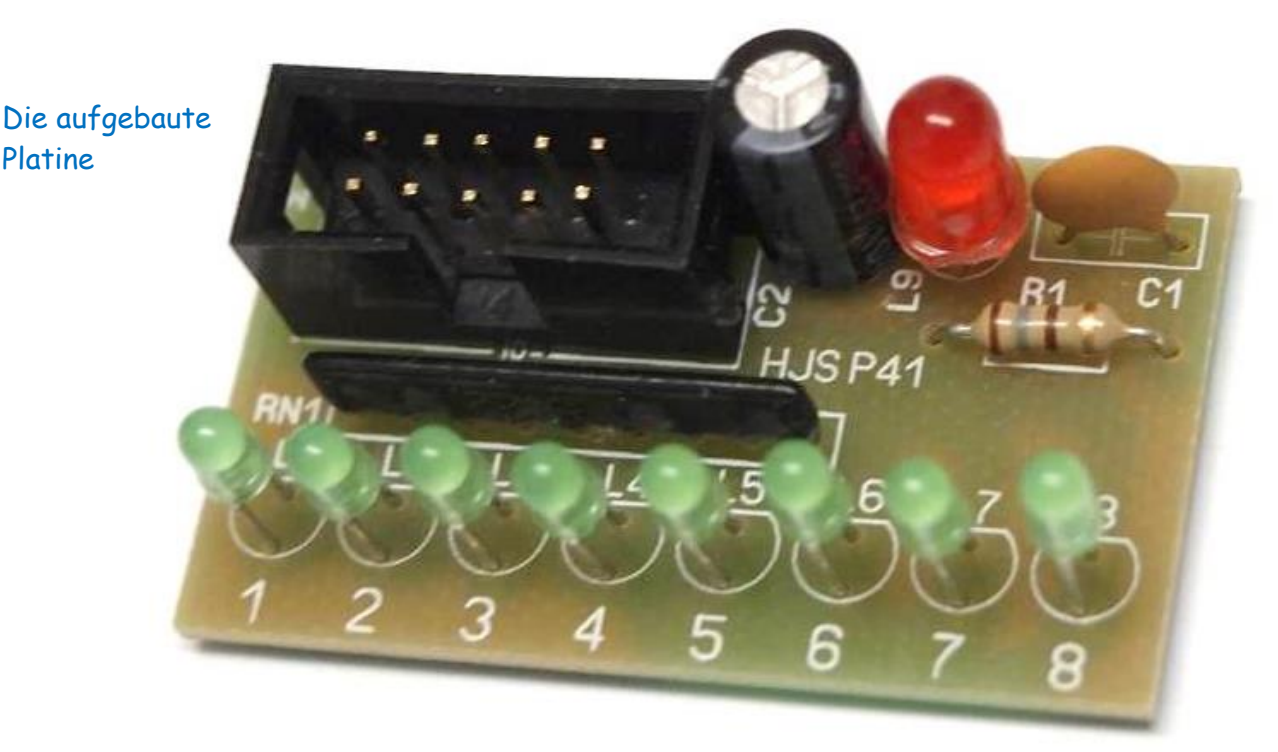

Einige Teile des Textes wurden zur besseren Übersicht farblich gestaltet. Die Nutzung erfolgt auf eigenes Risiko. Entsprechende Programme werde ich ebenfalls zur Verfügung stellen.

Ich wünsche viel Spaß beim Bau und programmieren Achim

[myroboter@web.de](mailto:myroboter@web.de)